## **[GIẢI TIN HỌC LỚP 12](https://doctailieu.com/giai-bai-2-trang-55-sgk-tin-hoc-12) – BÀI 2 TRANG 55**

## **Câu hỏi**

Sử dụng biểu mẫu vừa tạo để nhập thêm các bản ghi cho bảng theo mẫu sau:

## **Lời giải bài 2 trang 55 Sách giáo khoa Tin học lớp 12**

- Để thêm một bản ghi khi đã có sẵn biểu mẫu như trên. Ta làm như sau:

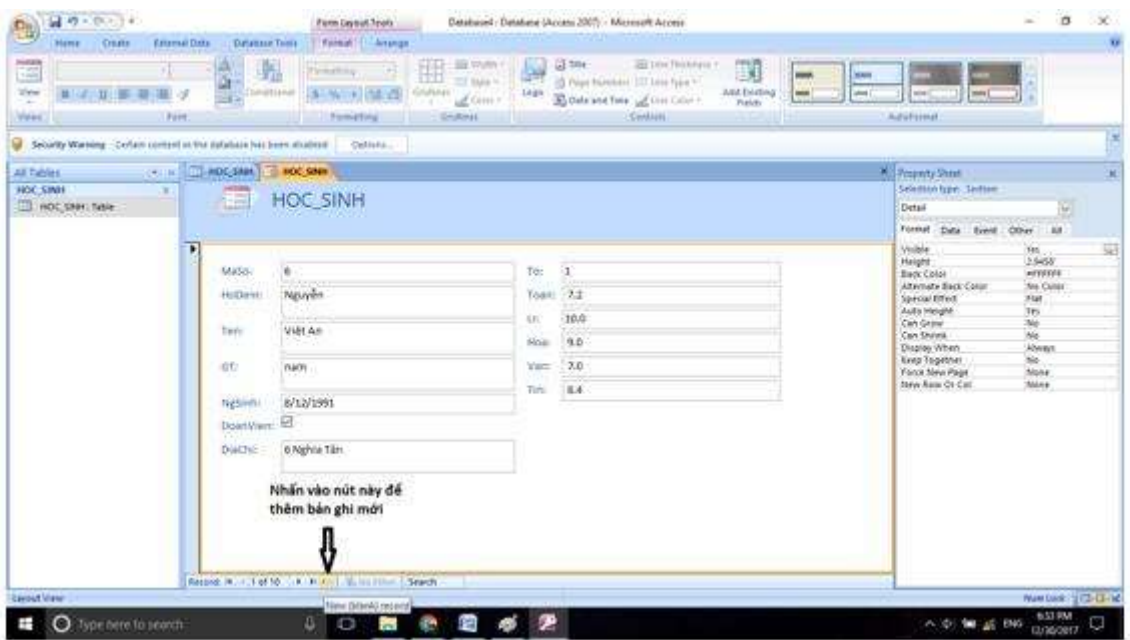

- Kết quả được như hình sau. Ta chỉ cần nhập số liệu như đề bài cho.

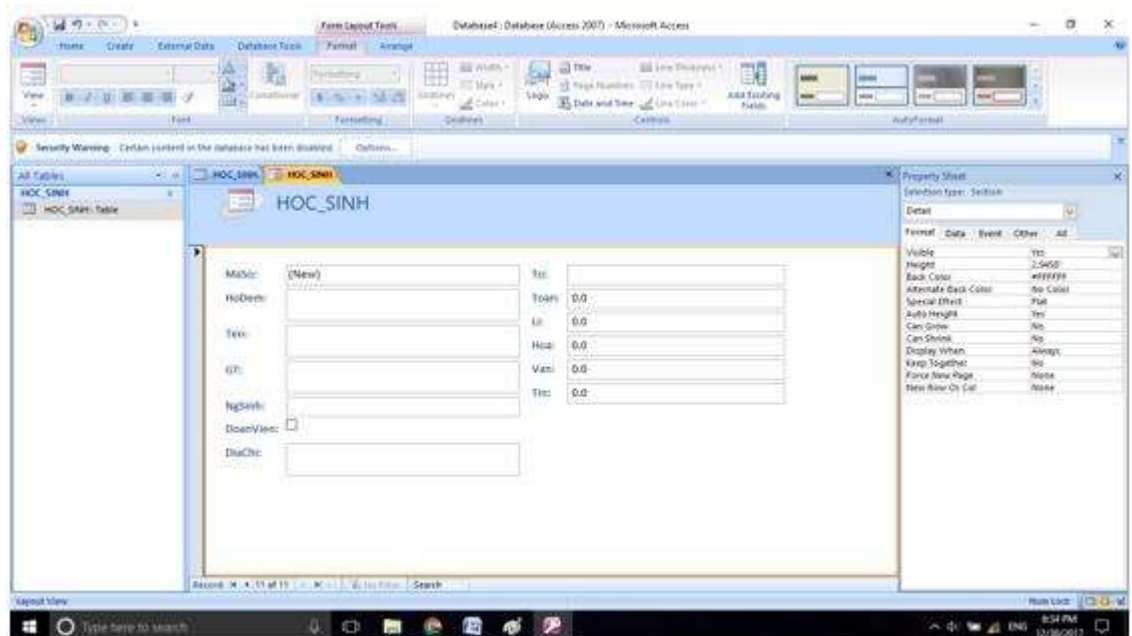

- Ví dụ: Muốn nhập hàng đầu tiên ở trang 55. Ta sẽ thao tác như sau

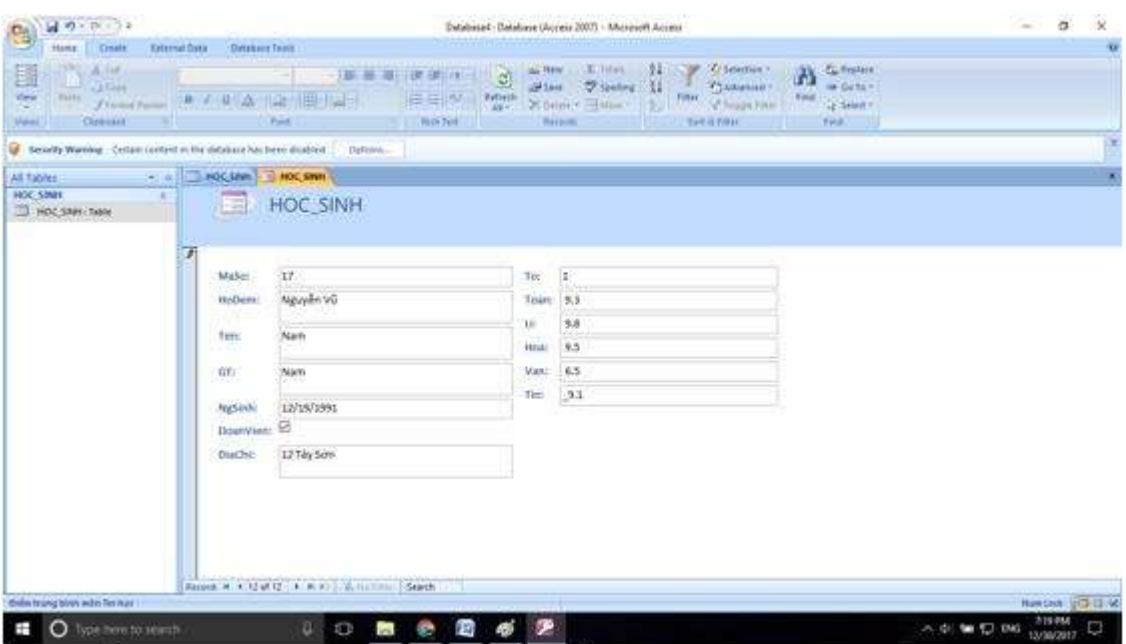

- Ta chỉ cần làm tương tự với các học sinh tiếp theo.

\*\*\*

Để cho các em học sinh học tập môn [Tin học](https://doctailieu.com/lich-su-lop-6-c8388) 12 được hào hứng hơn, doctailieu.com tiếp tục chia sẻ cho các em lời [Giải bài tập SGK Tin học lớp](https://doctailieu.com/giai-tin-hoc-12-c3380) 12 kèm file PDF. Chúc các em học tốt môn Tin học.